<< AutoCAD2006 >>

, tushu007.com

- << AutoCAD2006 >>
- 13 ISBN 9787030184887
- 10 ISBN 7030184882

出版时间:2007-2

页数:250

字数:307000

extended by PDF and the PDF

http://www.tushu007.com

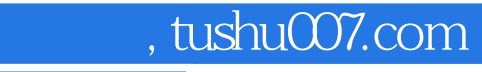

AutoCAD 2006 AutoCAD 2006

 $\mathop{\rm AutoCAD}\nolimits$ 

 $CAD$ 

1 1.1 AutoCAD 2006 1.2 AutoCAD 2006 1.3 AutoCAD 2006 2 AutoCAD 2006 2.1 2.1 AutoCAD 2006  $21.1$  2.1.2  $21.3$   $4$   $21.4$  $22$  AutoCAD  $2006$   $2.21$   $2.22$   $2.23$  $2.24$   $2.25$   $2.26$   $2.3$  AutoCAD  $200$  $2.31$   $2.32$   $2.33$   $2.4$  $241$   $242$   $243$   $244$  $2.45$  2.4.5  $2.5$  AutoCAD 2006  $251$   $252$   $253$   $254$ 2.5.5 2.5.6 2.5.6 2.5.7 AutoCAD 2.5.8  $26$  2.61 2.6.2  $31$   $31$   $31.1$   $31.2$  $31.3$   $31.4$   $31.5$  $31.6$   $32$   $32.1$   $32.2$   $32.3$  $33$  as  $331$   $332$   $34$  $35$   $351$   $352$   $353$ 3.6 AutoCAD 2006 3.7 AutotCAD 2006 3.7.1 AutoCAD 2006 3.7.2 AutoCAD 2006 3.7.3 AutoCAD 2006  $37.4$  AutoCAD  $2006$   $37.5$ 4 41 42 43 44  $5 \hspace{1.5cm} 51 \hspace{1.5cm} \text{AutoCAD } 2006$   $51.1$  $51.2$   $51.3$   $52$   $--$ Point  $52.1$  $5.22$   $5.23$   $5.24$   $5.3$   $5.3$   $5.4$  $541$   $--$ RAY  $542$   $--$ XLINE  $55$ 5.5.1 -—MLSTYLE 5.5.2 -—MLINE 5.6 -—CIRCLE 5.7 ——ARC 5.8 ——ELLIPSE 5.9 ——SPLINE 5.10 ---POLYGON 5.11 ---RECTANG 5.12 ---DONUT  $5.13$   $---TRACE$   $5.14$   $---PLINE$  6.1 6.2 6.2.1 UNDO 6.2.2 REDO 6.3  $64$  6.41  $-$  ERASE 6.4.2  $-$ –OOPS 6.5 6.5.1 ––COPY 6.5.2 ––MIRROR  $653$   $---$ OFFSET  $654$   $---$ ARRAY 66  $---$ —MOVE 6.7 ——ROTATE 6.8 ——FILLET 6.9 — —CHAMFER 6.10 ——TRIM 6.11 ——BREAK 6.12 — —EXTEND 6.13 ——LENGTHEN 6.14 ——STRETCH 6.15 — —JOIN 6.16 ——SCALE 6.17 6.17.1 ——PEDII 6.17.2 – MLEDIT 6.17.3 – SPLINEDIT 6.18  $6.19$  6.19.1  $-$ BHATCH 6.19.2 ——HATCHEDIT 6.20 ——FILL FILLMODE 7 7.1 7.2 7.2.1 7.2.2 7.2.3 7.2.3 7.3  $7.31$   $7.31$   $7.32$   $7.33$ 7.34 7.35 7.4 8  $81$  8.2  $821$  8.2.2 8.3  $831$   $832$   $833$   $84$  $841$   $842$ 

## , tushu007.com

## <<中文版AutoCAD2006教程>>

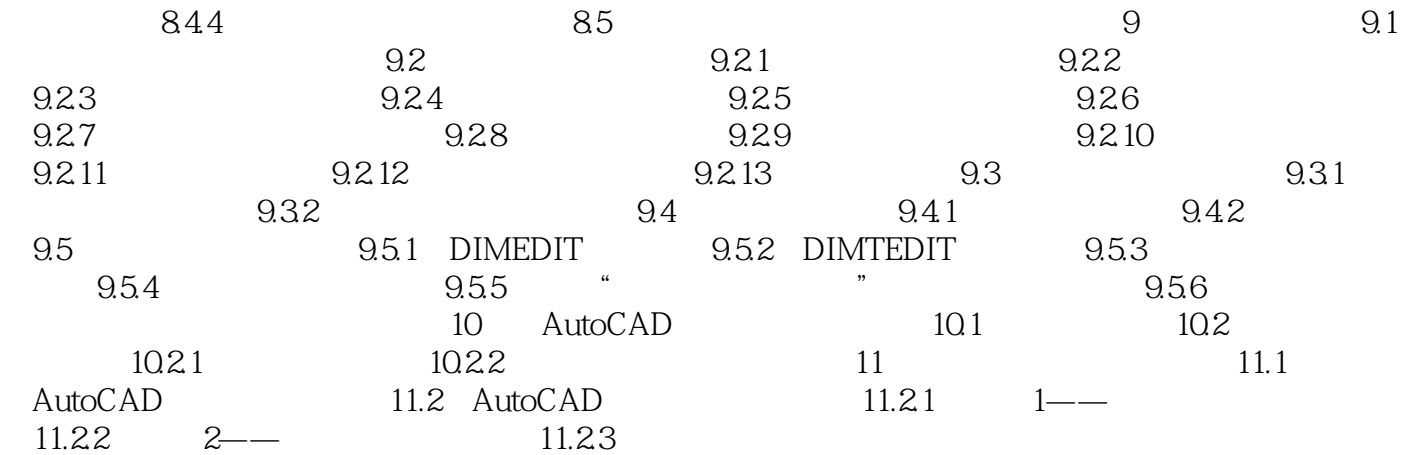

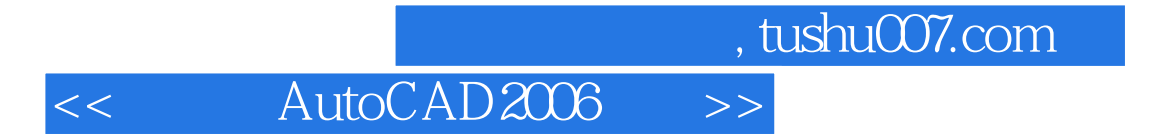

 $\begin{array}{ccc}\n\text{AutoCAD2006} & \text{CAD} \\
\text{OutOGAD} & \text{CAD} \\
\end{array}$ 

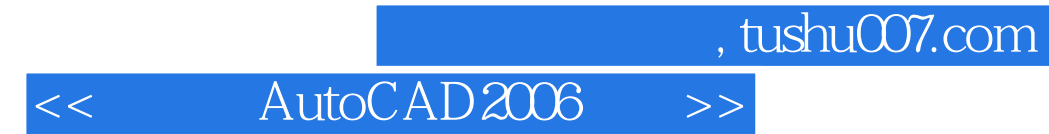

本站所提供下载的PDF图书仅提供预览和简介,请支持正版图书。

更多资源请访问:http://www.tushu007.com